#### Курс: «Компьютерная Графика» Тема: «Векторная графика»

#### **Основные темы**

- Из чего состоит изображение
- Размер и разрешение изображения
- «Цвет» дополнительные схемы
- Форматы графических файлов
- Слои и прозрачность
- Булевы операции
- Практика ...

## **Из чего состоит изображение**

• Векторная графика — работает с геометрическими объектами-примитивами (квадрат, круг, прямоугольник, точки соединенные между собой)

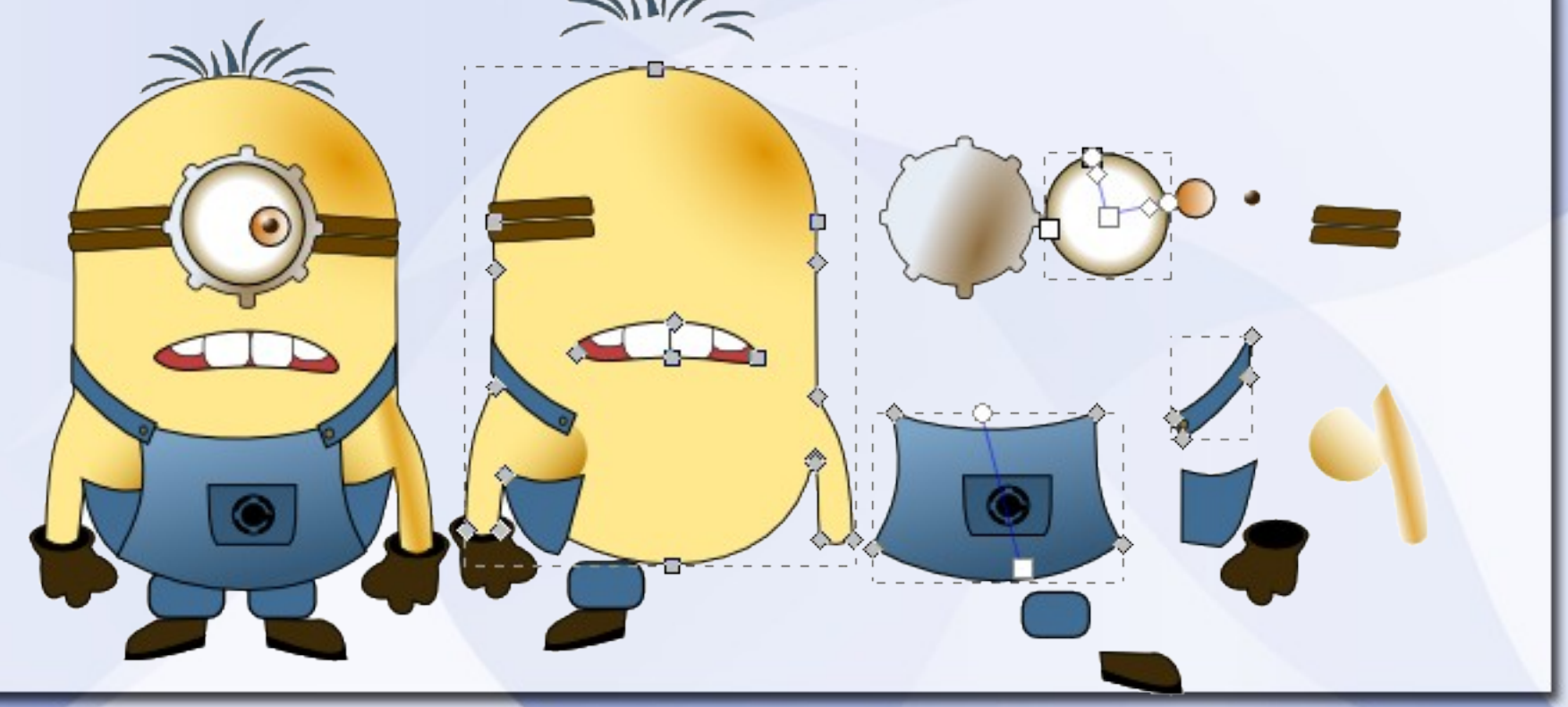

#### **Из чего состоит изображение**

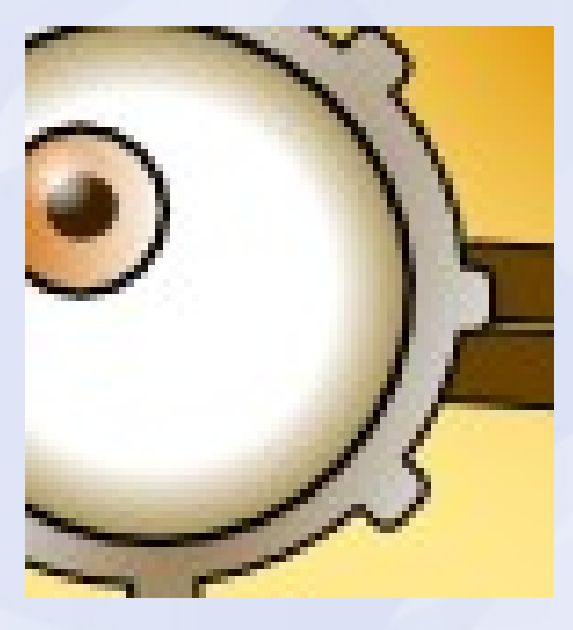

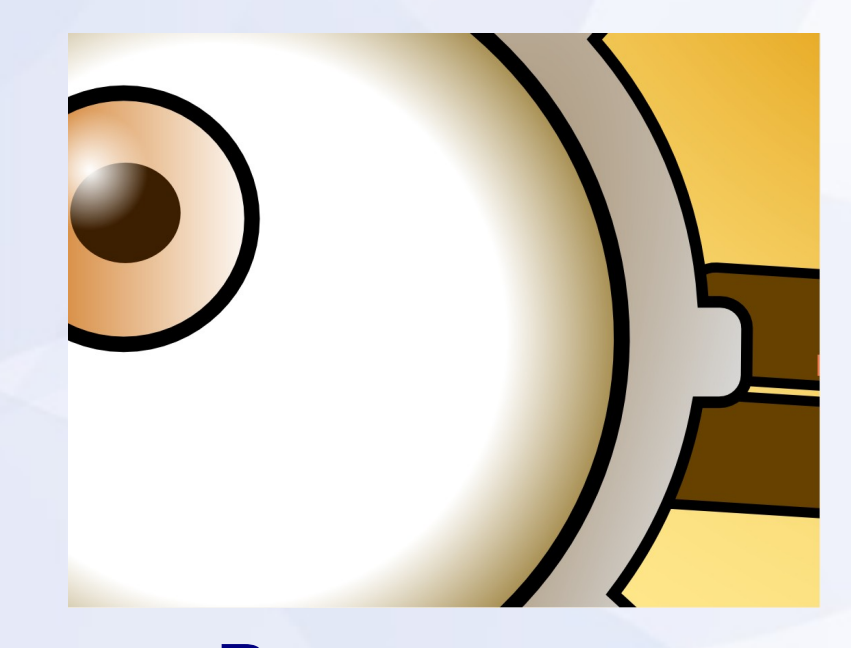

#### Растровое изображение x1100

Векторное изображение x1300

#### **Размер изображения**

- В растровой графике любое изображение — прямоугольный набор цветных точек (пикселов)
- В векторной графике понятия «размера изображения» как такого нет
- Изображение состоит из математически описанных объектов и может быть увеличено до любых размеров без потери качества

#### **Размер изображения**

• В векторной графике есть понятие «Лист», на размер и положение которого ориентируются программы

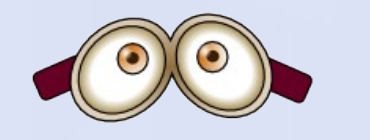

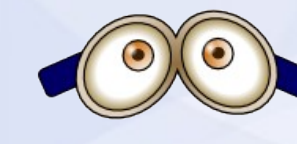

#### **Разрешение изображения**

- Разрешение изображения измеряется в «Количествах точек на дюйм» или DPI
- В векторной графике о разрешение изображения говорят исключительно при выводе на печать
- Либо при «экспорте» в растровый формат
- DPI считаются от размера «Листа»

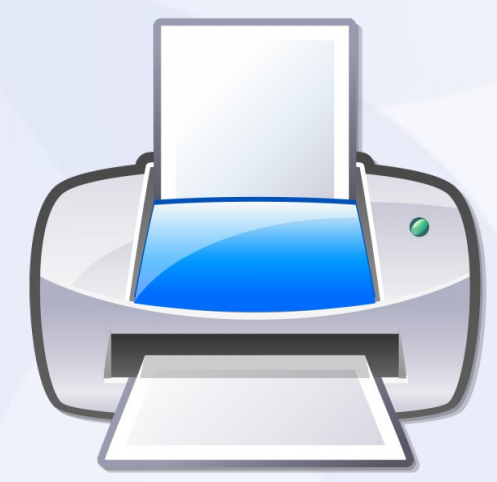

#### **Разрешение изображения (немного математики)**

В одном дюйме 25,4 мм Размер листа А4 = 297 х 210 мм 210/25,4 = 8,268 (дюймов в 21 см) 297/25,4 = 11,693 (дюймов в 29,7 см)

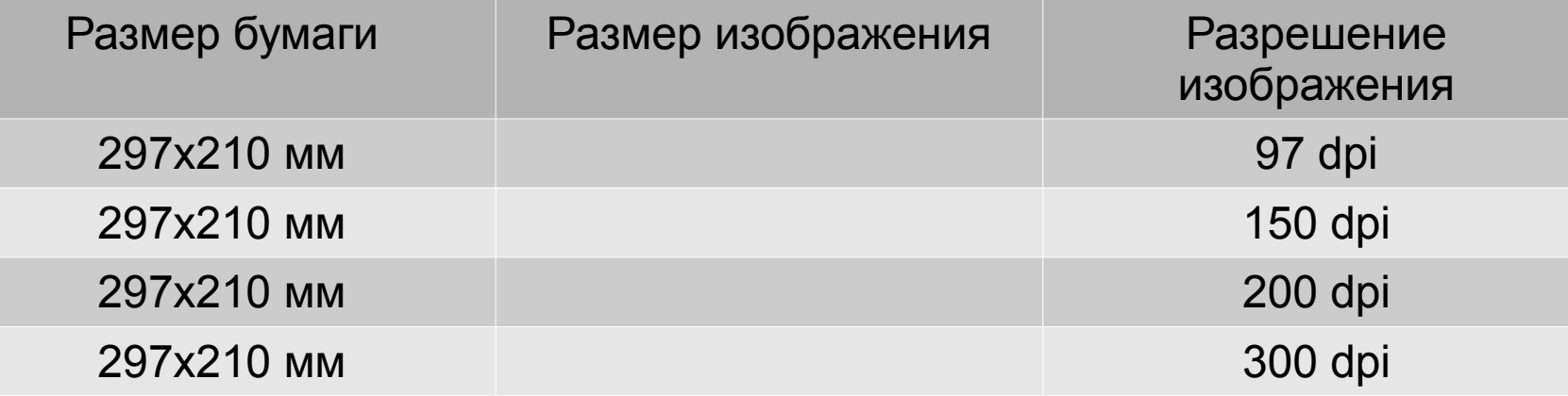

#### **Разрешение изображения (немного математики)**

В одном дюйме 25,4 мм Размер листа А4 = 297 х 210 мм 210/25,4 = 8,268 (дюймов в 21 см) 297/25,4 = 11,693 (дюймов в 29,7 см)

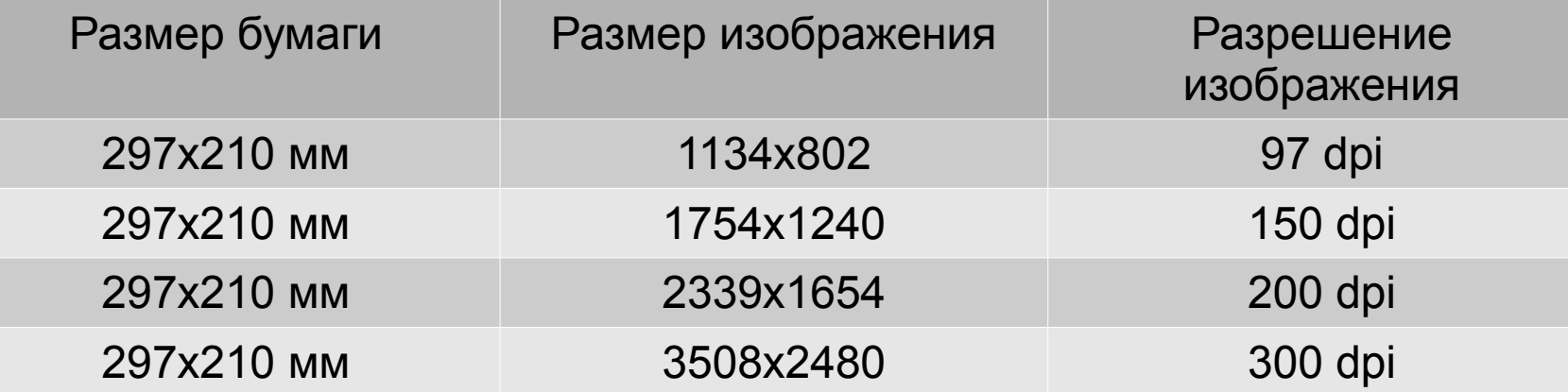

#### **«Цвет» - что это?**

#### Исаак Ньютон, 1666 год, открытие дисперсии света

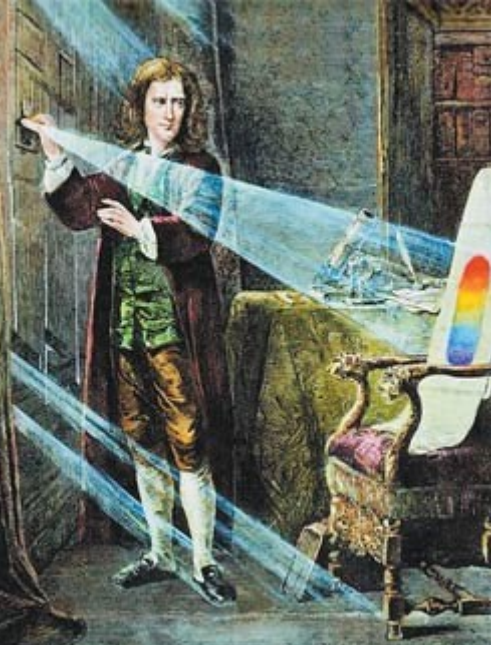

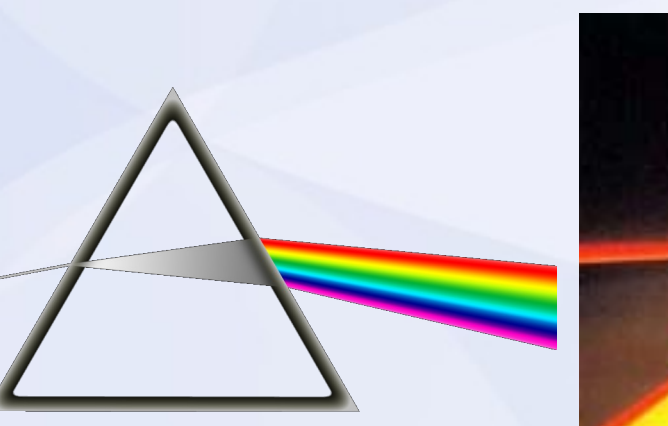

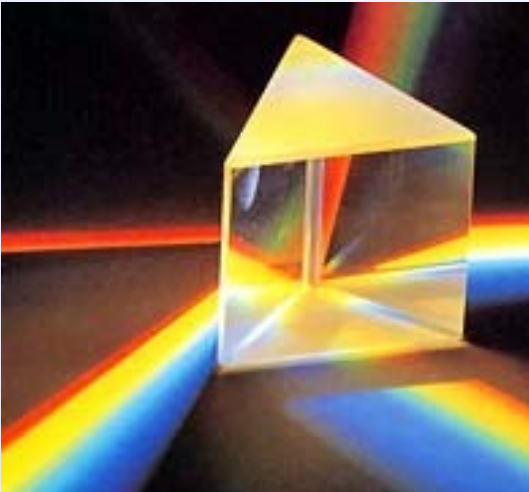

# **«Цвет» - что это? Немного физики**MMMMMMMMMM

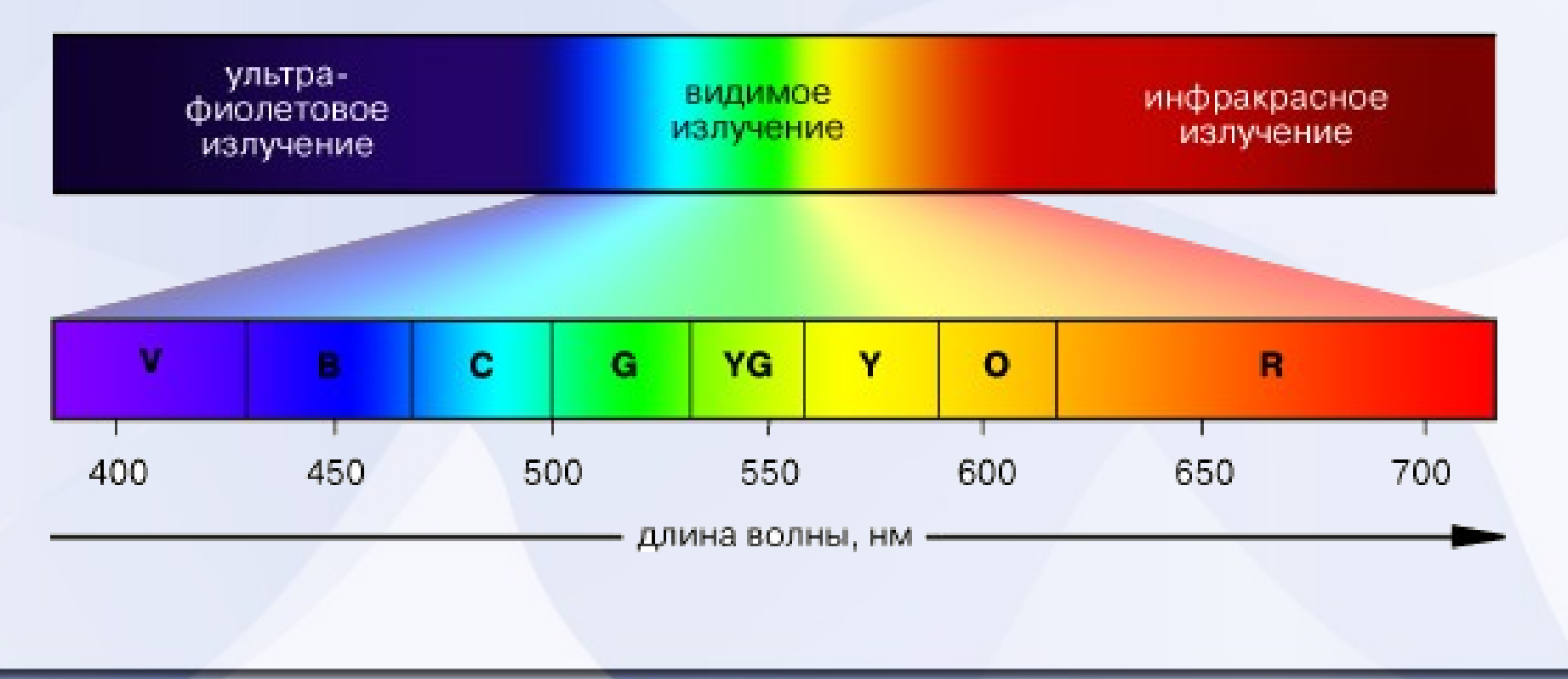

#### **«Цвет» - что это?**

1800 г — Томас Юнг (Янг) проводит эксперимент по наложению цветов

Наложения основных цветов дает: голубой, лиловый и жёлтый.

#### **«Цвет» - что это? Печать**

Все хорошо со светом, как на счет красок? Спешивая Зеленую и Красную я получаю серый!

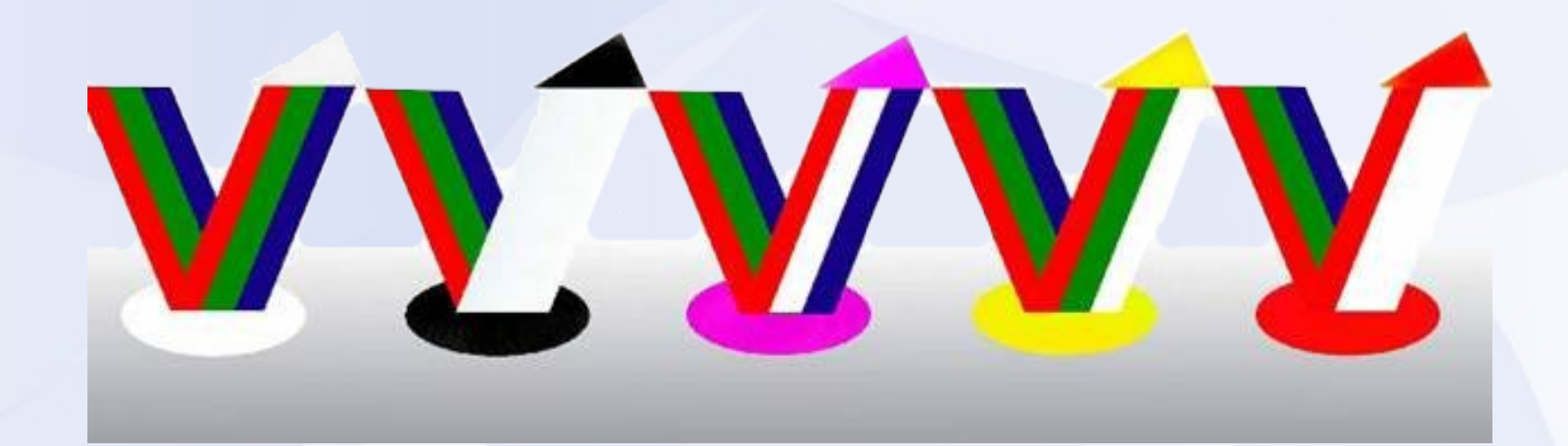

#### **«Цвет» - что это? Цветовые схемы**

• Аддитивная модель (RGB) • Субтрактивная модель (CMY)

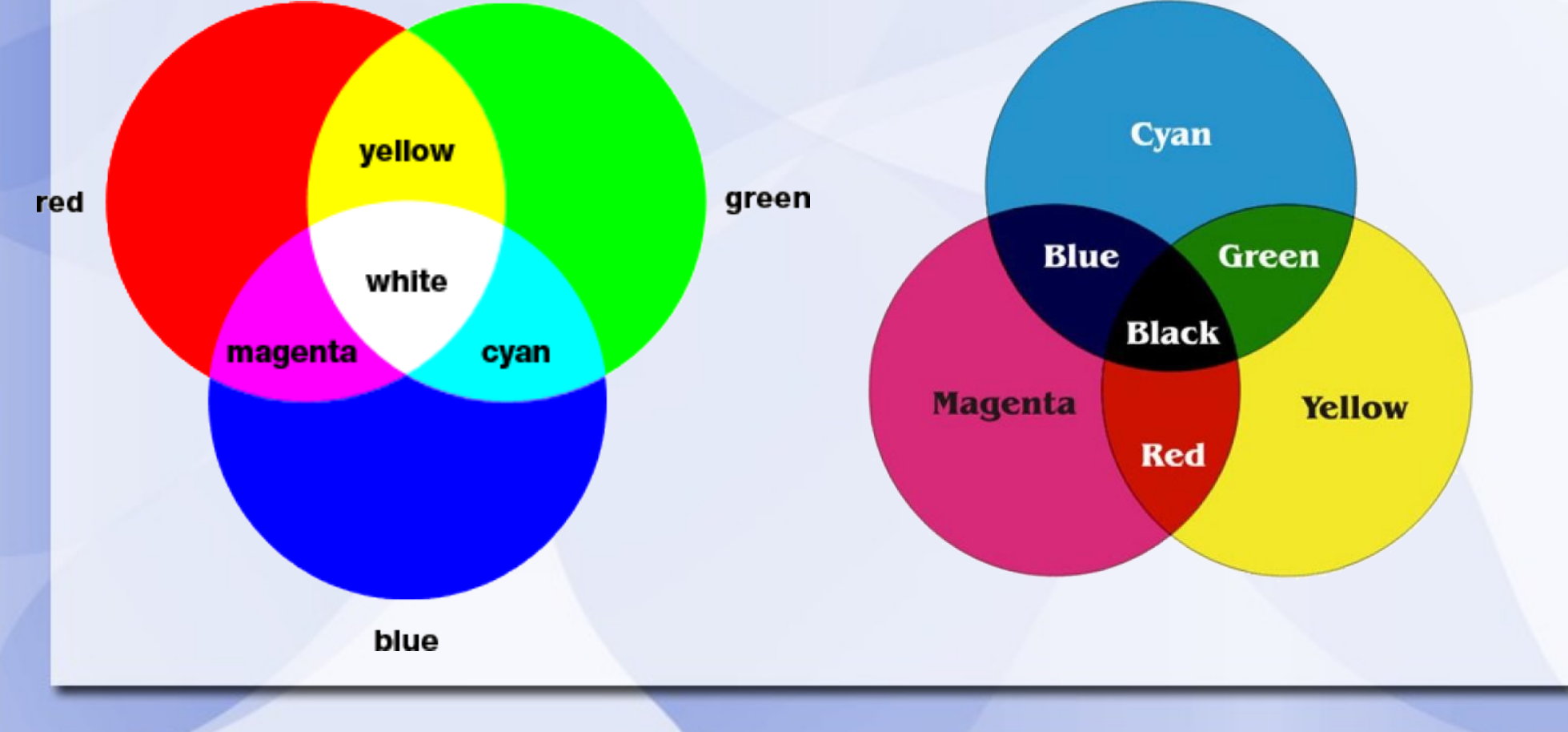

#### **«Цвет» - что это? Как цвет хранится в компьютере**

• Аддитивная модель (RGB)

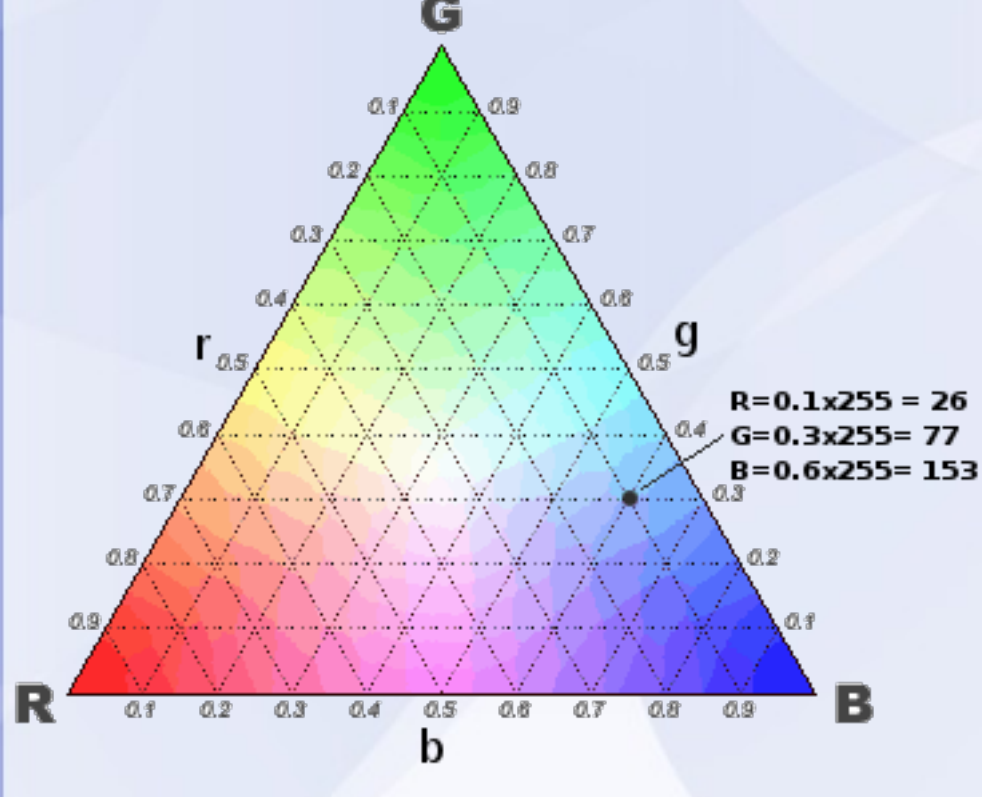

• Субтрактивная модель (CMYK)

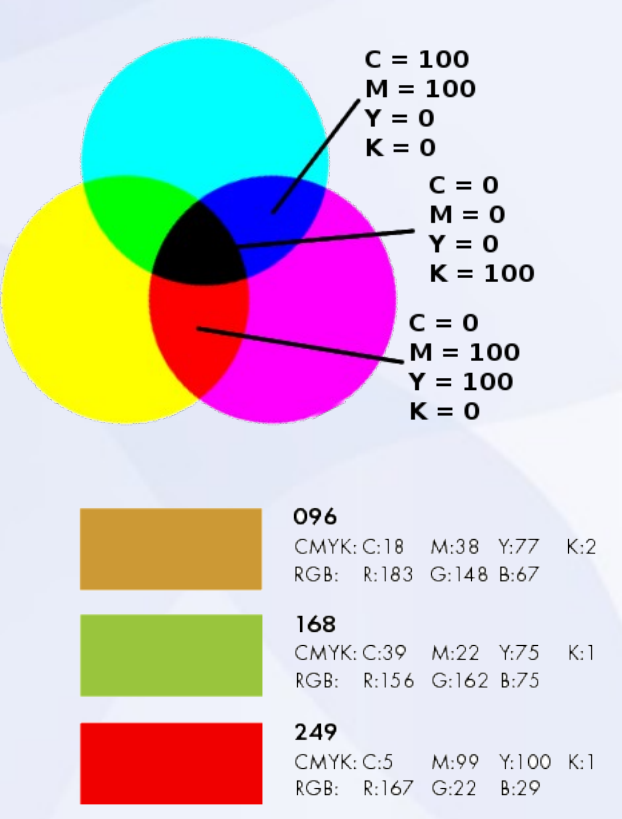

# **«Цвет» - что это? Цветовая модель для рисования**

#### Цветовая модель HSV

- **H** hue (цветовой тон) диапазоны: 0 — 360  $0 - 255$
- S saturation (насыщенность) диапазон: 0 — 100  $0 - 255$
- $V value$ (иногда B brightness) (иногда L level) диапазон: 0 — 1  $0 - 255$

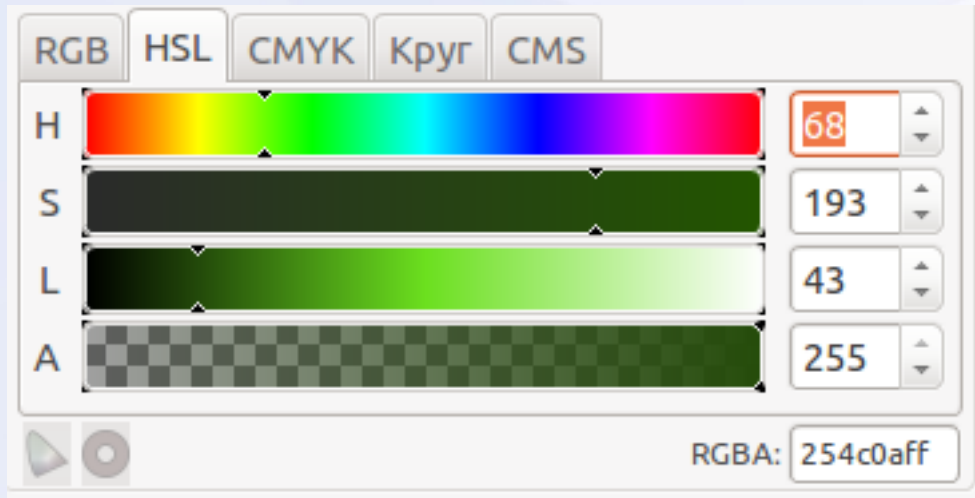

#### **Подбор цветов Цветовой круг**

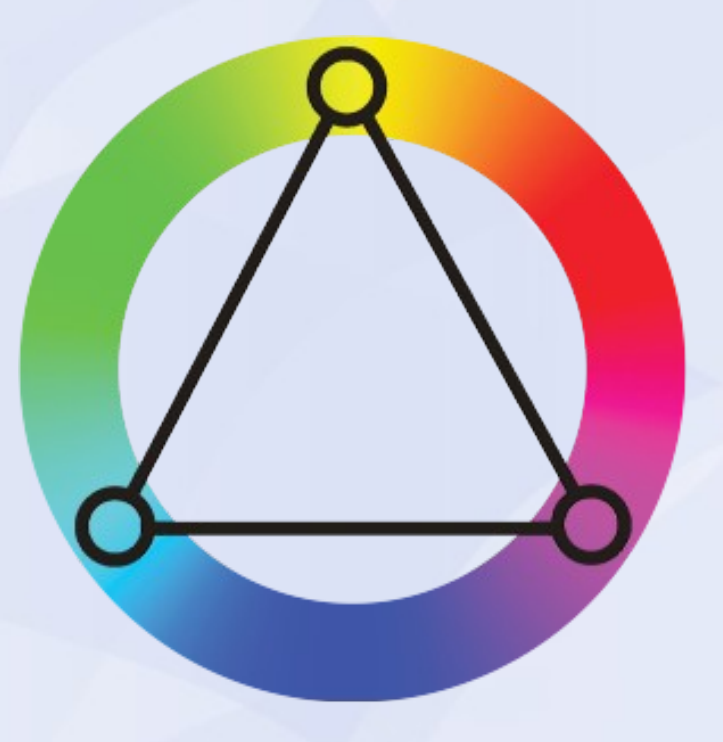

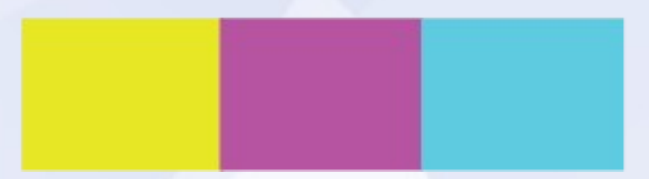

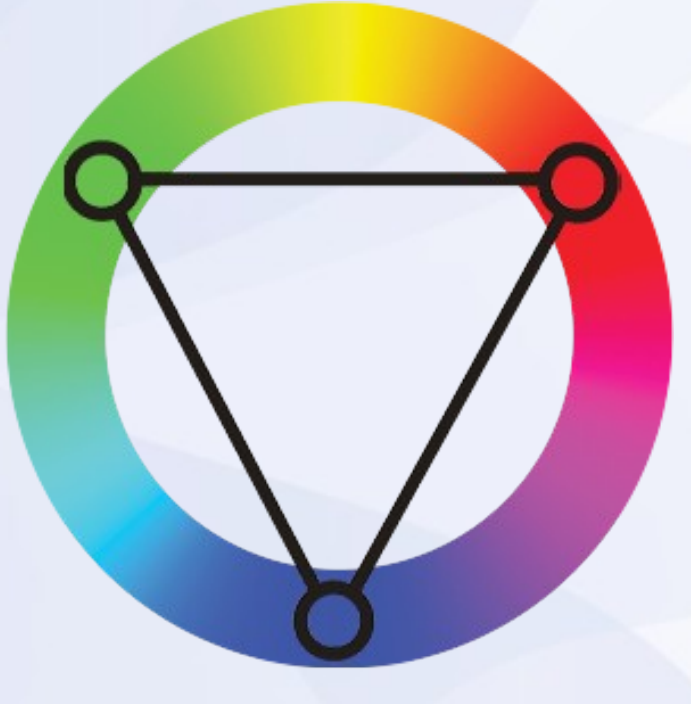

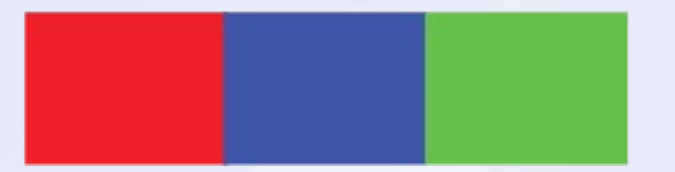

# **Форматы хранения изображений**

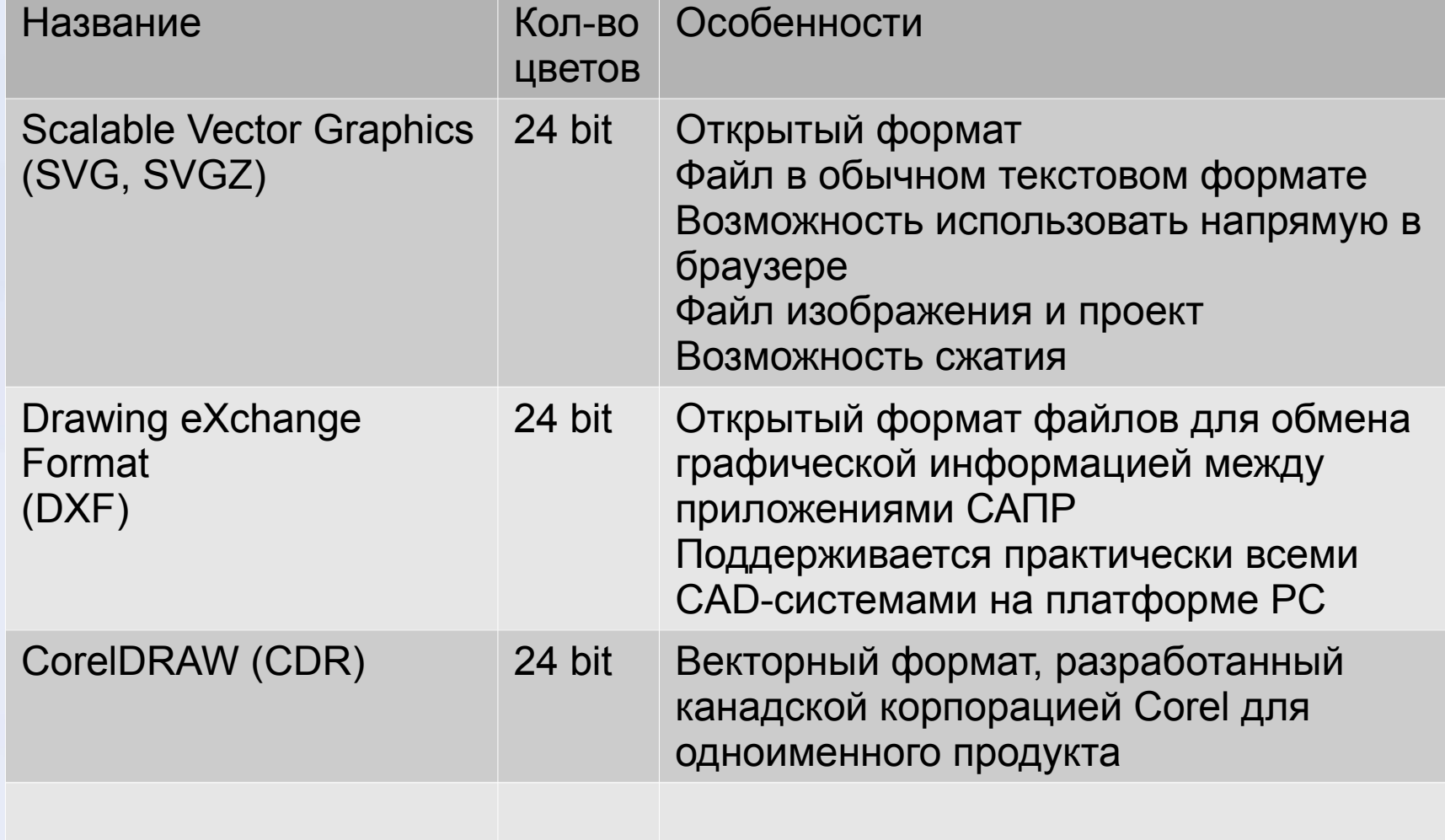

#### **Форматы хранения изображений**

• Scalable Vector Graphics (SVG) представляет собой обычный текстовый файл XML формата, в котором описываются размеры, положение и цвет объектов, из которых состоит изображение.

<rect transform="matrix(0.91627755,0.40054394,- 0.40054394,0.91627755,0,0)" ry="3.1991644" y="-92.682838" x="681.41193" height="15.714286" width="28.571428" id="rect3097" style="fill:#664100;fill-opacity:1;fillrule:evenodd;stroke:#000000;strokewidth:1px;stroke-linecap:butt;strokelinejoin:miter;stroke-opacity:1" />

<linearGradient inkscape:collect="always" id="linearGradient4407-6"> <stop style="stop-color:#b97b00;stop-opacity:1" offset="0" id="stop4409-3" /> <stop style="stop-color:#ffe88d;stop-opacity:0" offset="1" id="stop4411-2" /> </linearGradient>

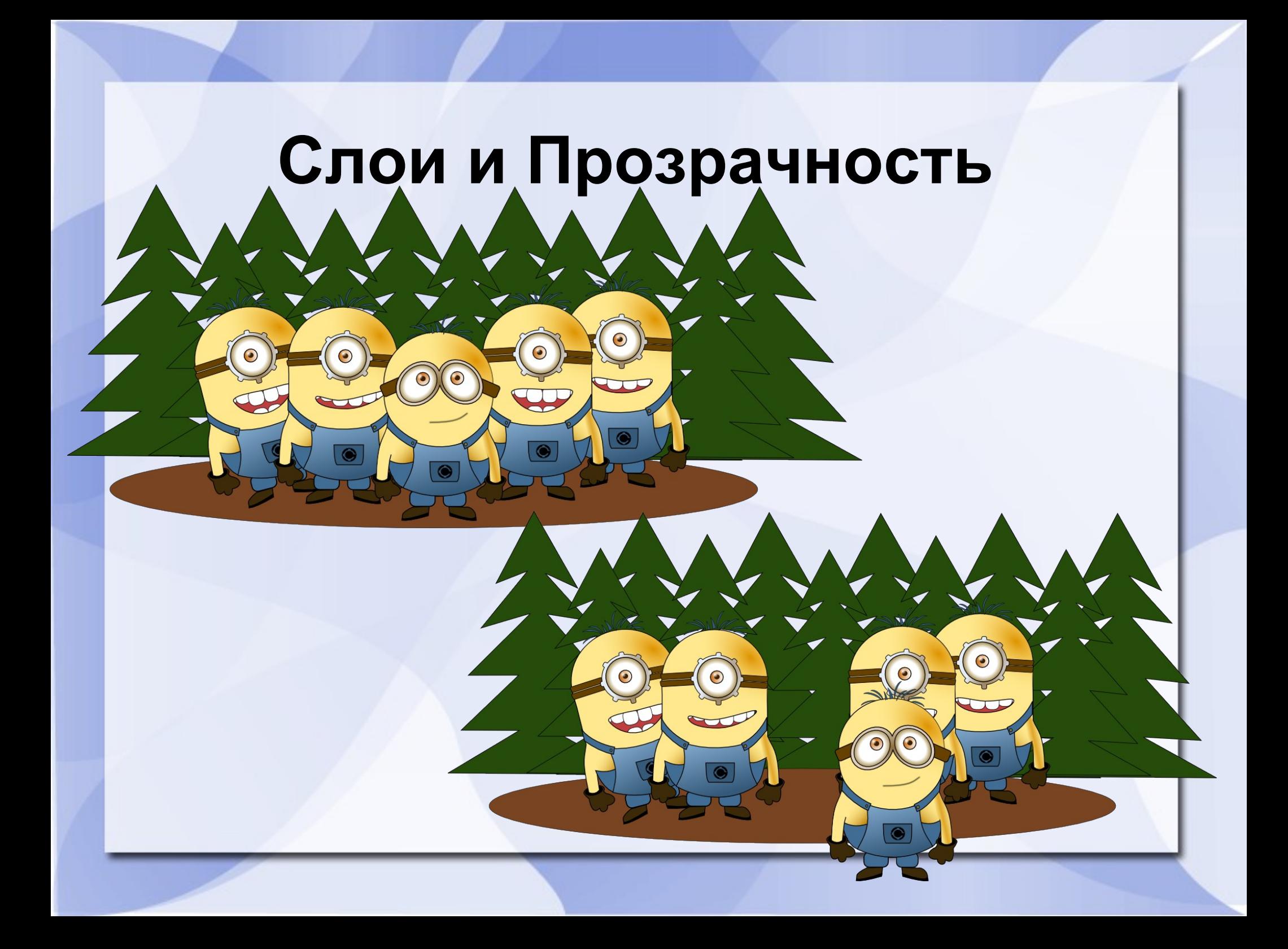

#### **Простые объекты**

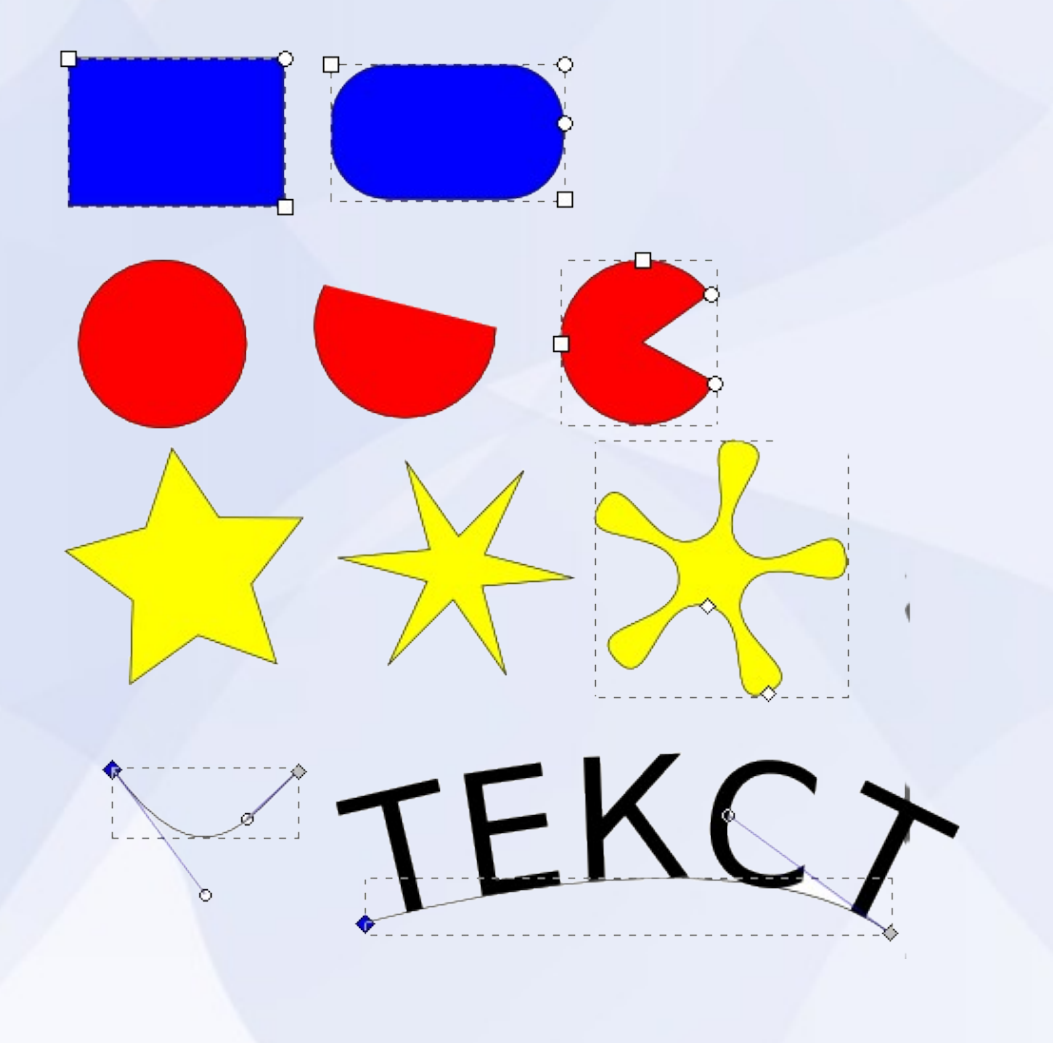

#### **Булевы операции**

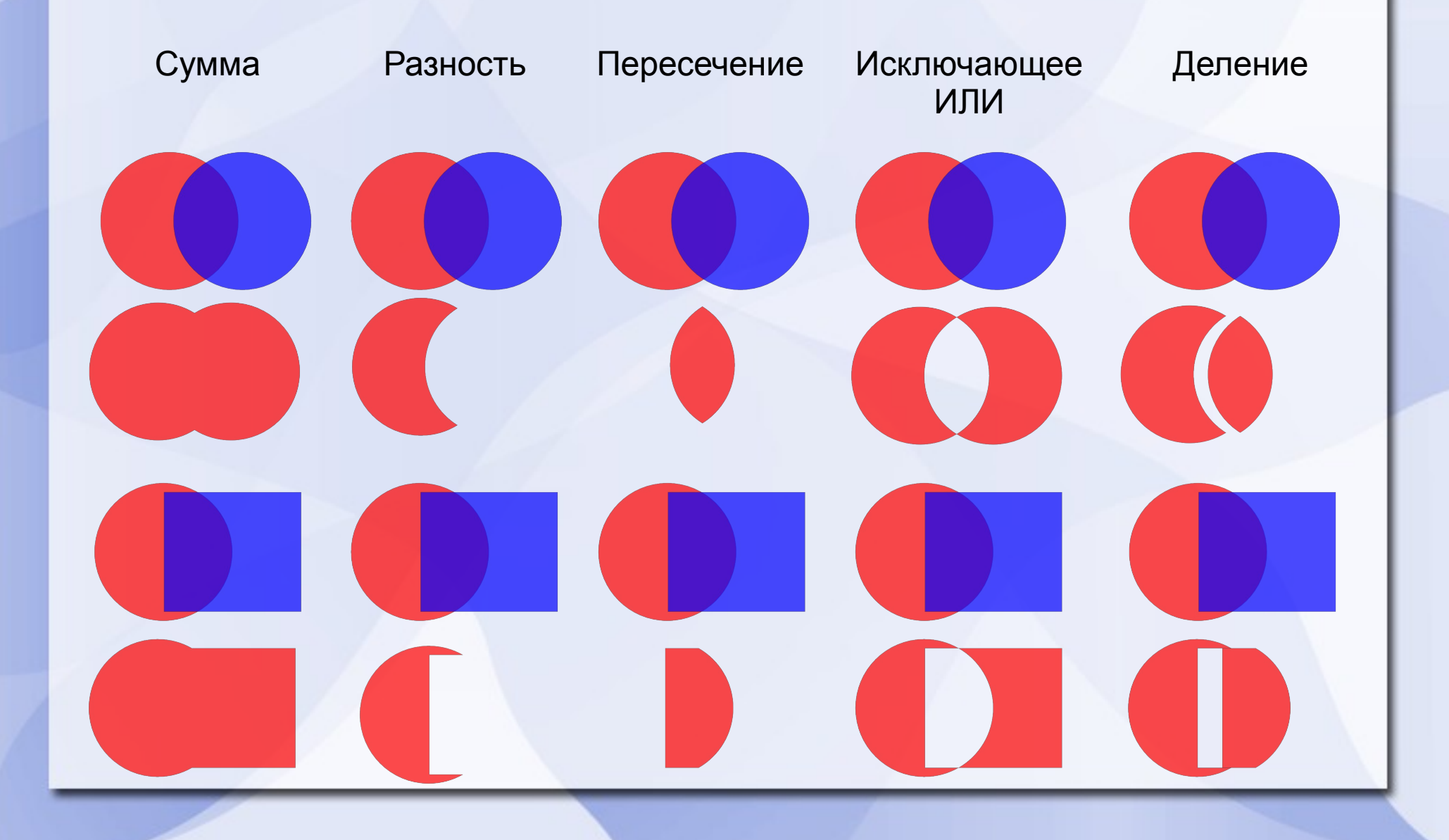

# **Кривые Безье**

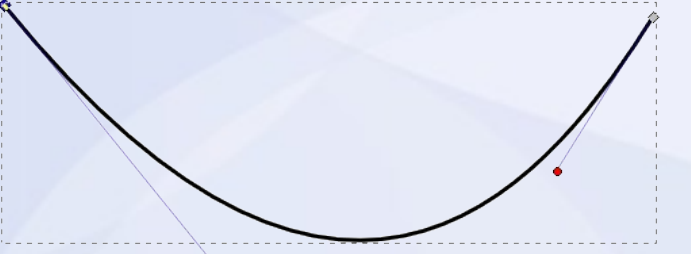

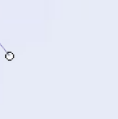

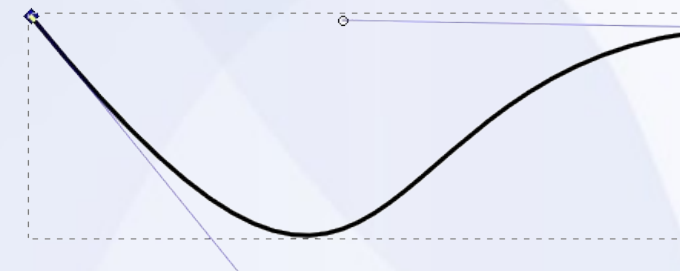

## **Преобразование объектов в контуры**

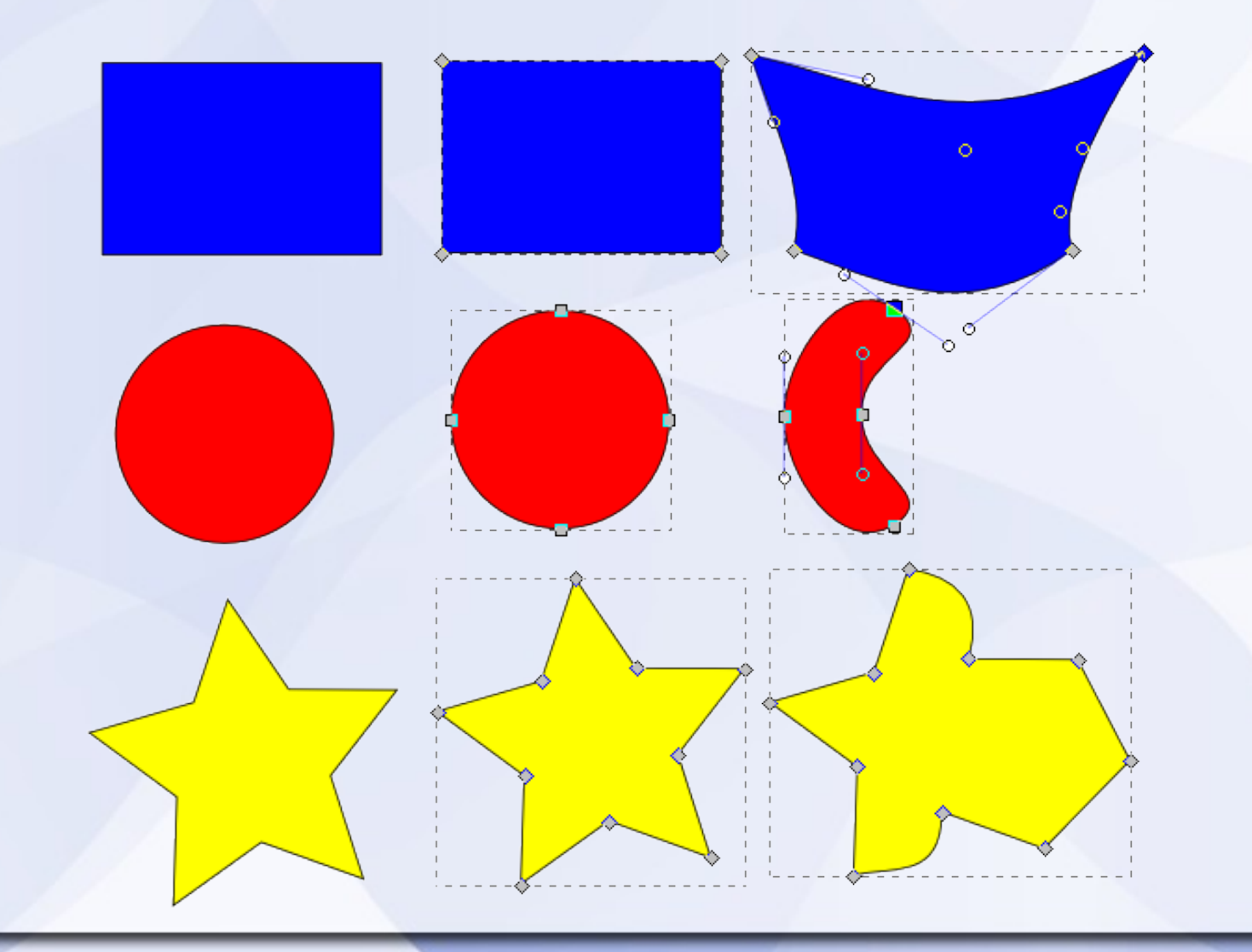

## **Булевы операции Новые формы**

## **Имитация объема Свет, тень и градиент**

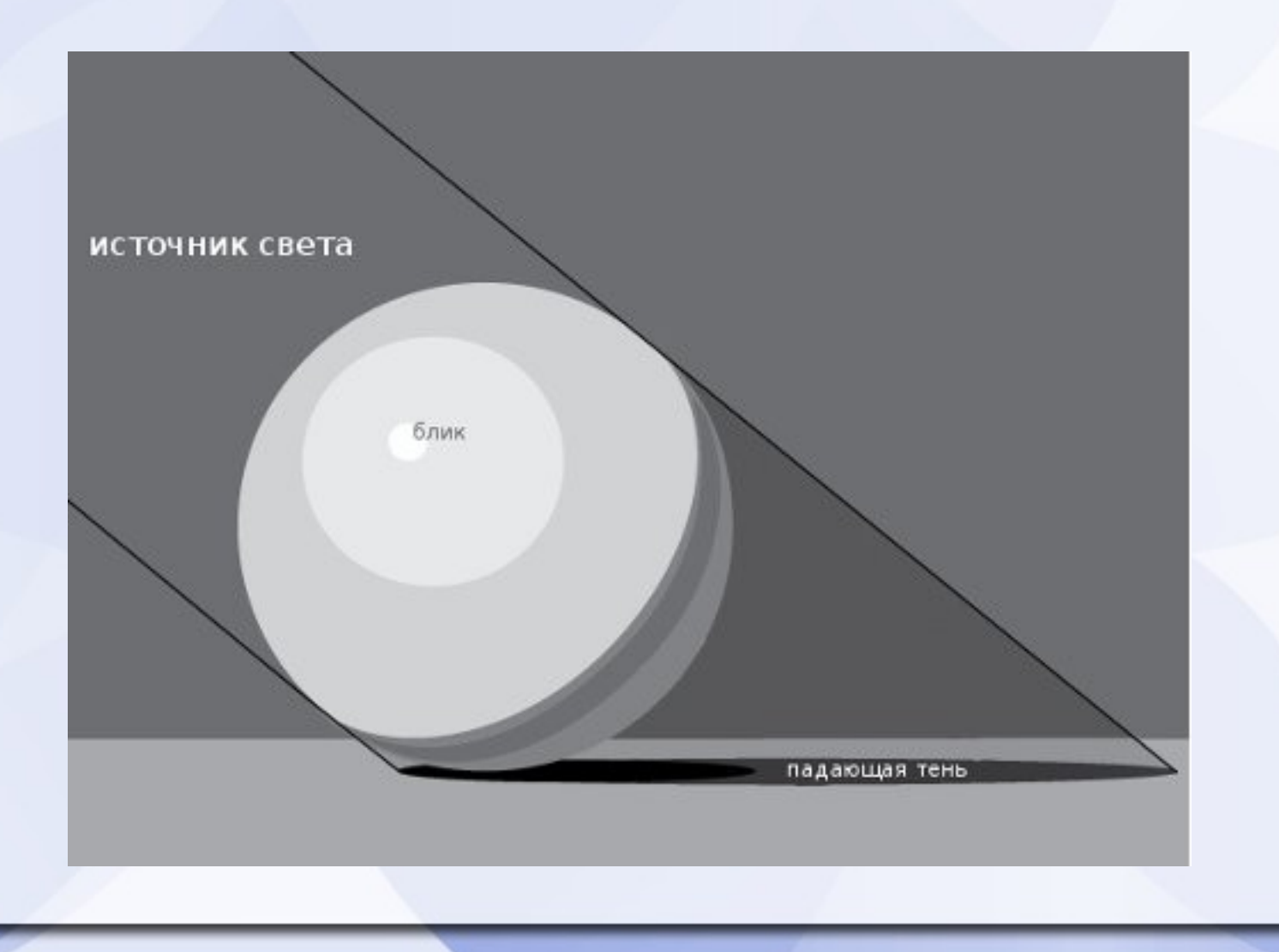

# **Имитация объема Свет, тень и градиент**

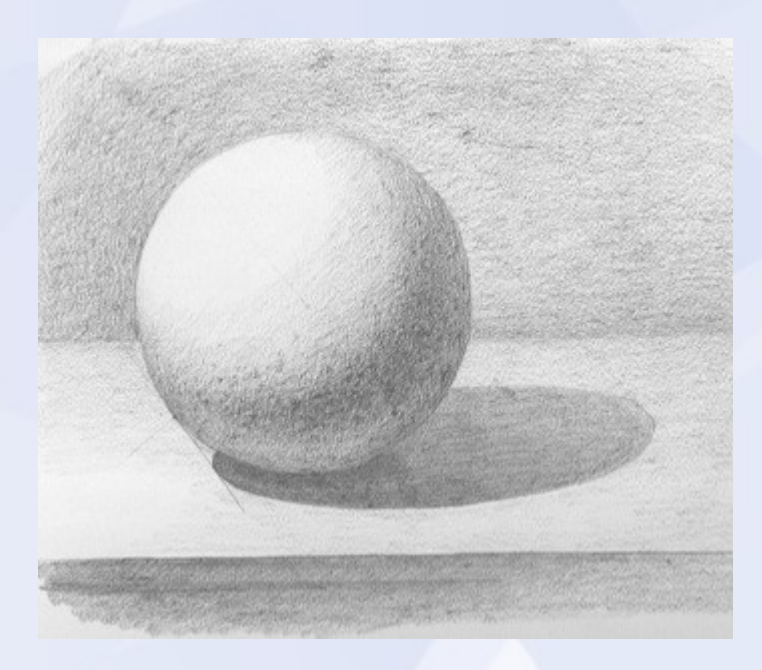

#### Практика!